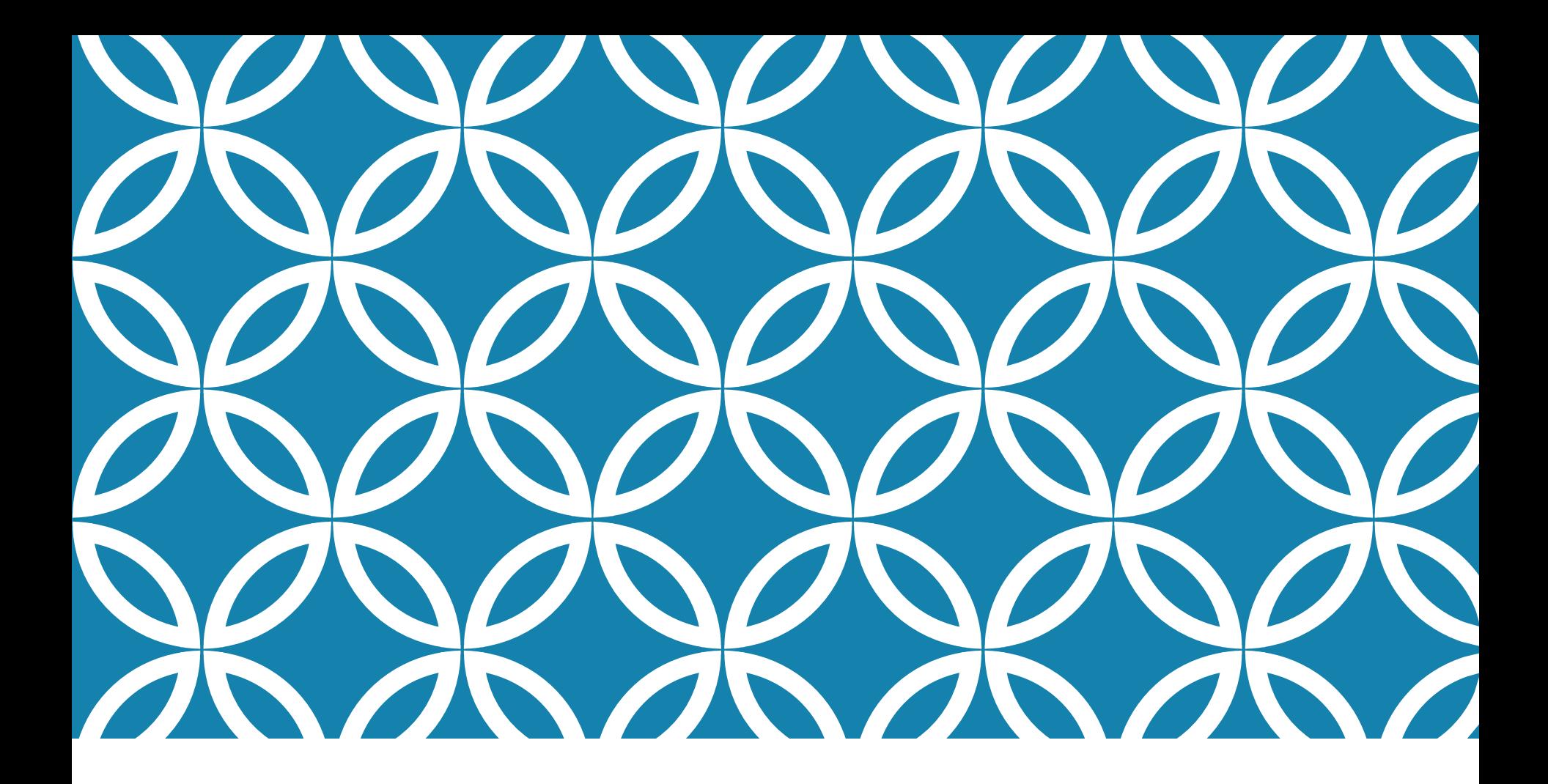

鏈結串 列的應用 譜輪 鍾宜玲

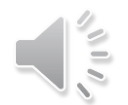

## 鏈結堆疊與鏈結佇列

鏈結堆疊

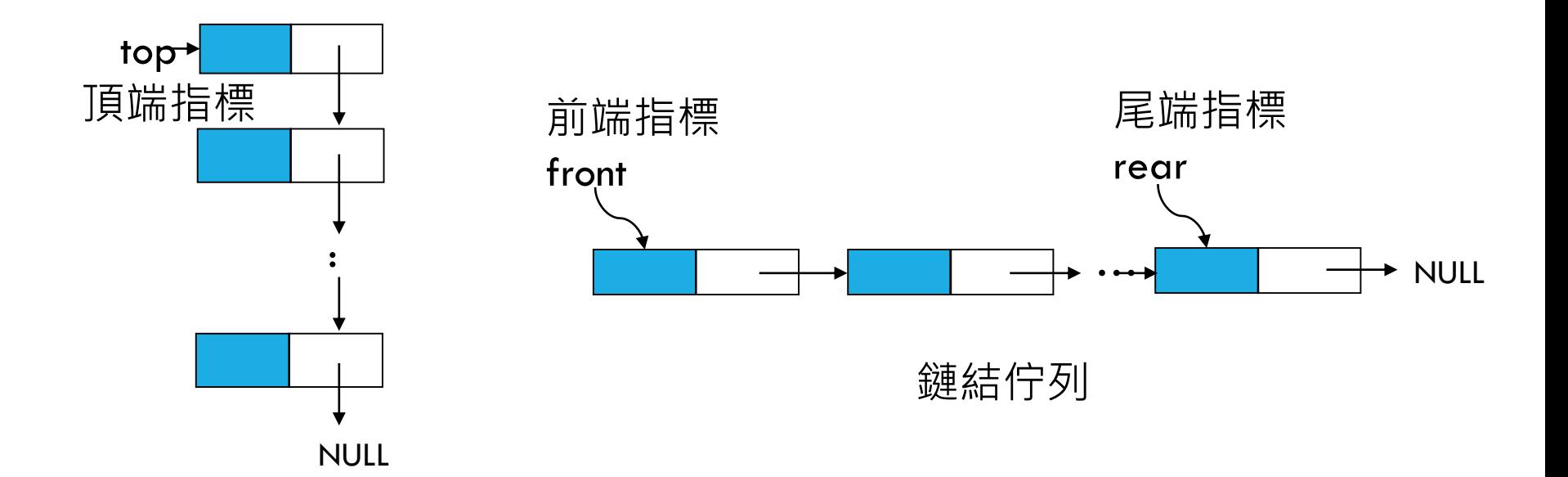

鏈結堆疊

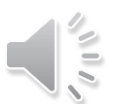

假設節點有資料欄 data 與鏈結欄 link 加入新資料至鏈結堆疊 •若新資料為d,先製作新節點 p : printf("輸入資料: " ); scanf("%d", &d);  $p=$ new(); p->data=d; 加入新資料至鏈結堆疊:  $p \rightarrow$  link = top;  $top = p$ ; 新節點  $p$ ->link = top;  $p \longrightarrow d$ data link top  $top = p;$ …

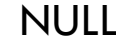

## 刪除鏈結堆疊的頂端資料  $\left\| \frac{2}{5} \right\|$

程式片段如下:

 $p = top;$ 

 $top = top$ ->link ;

free(p);

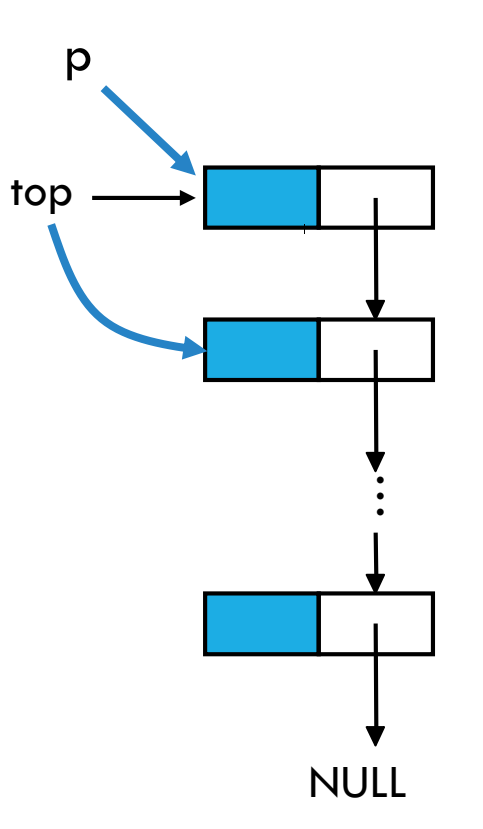

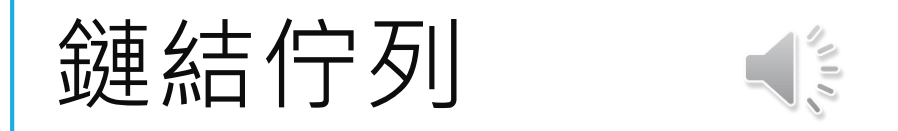

假設鏈結佇列之節點含資料欄data及鏈結欄link 加入新資料於鏈結佇列的尾端

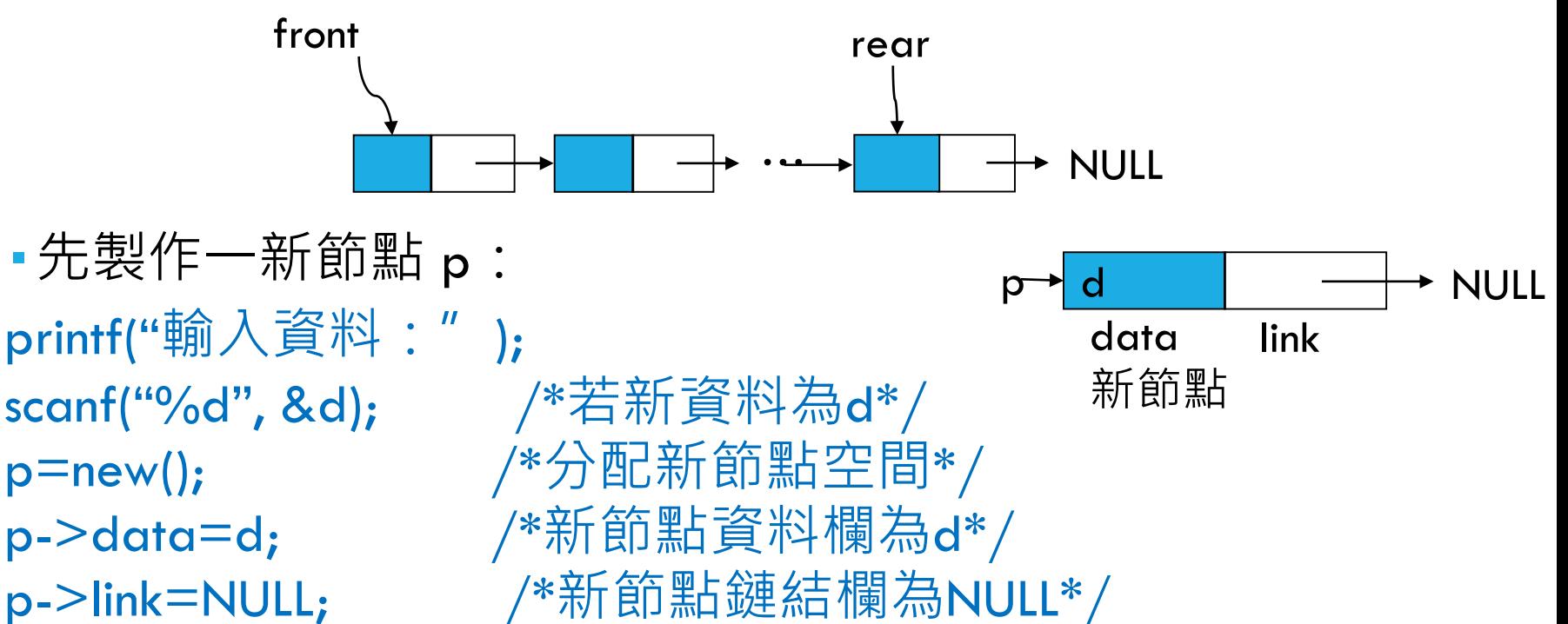

加入節點p至鏈結佇列尾端:

(2) rear改指向新節點p (1) rear的鏈結欄link改指向新節點p

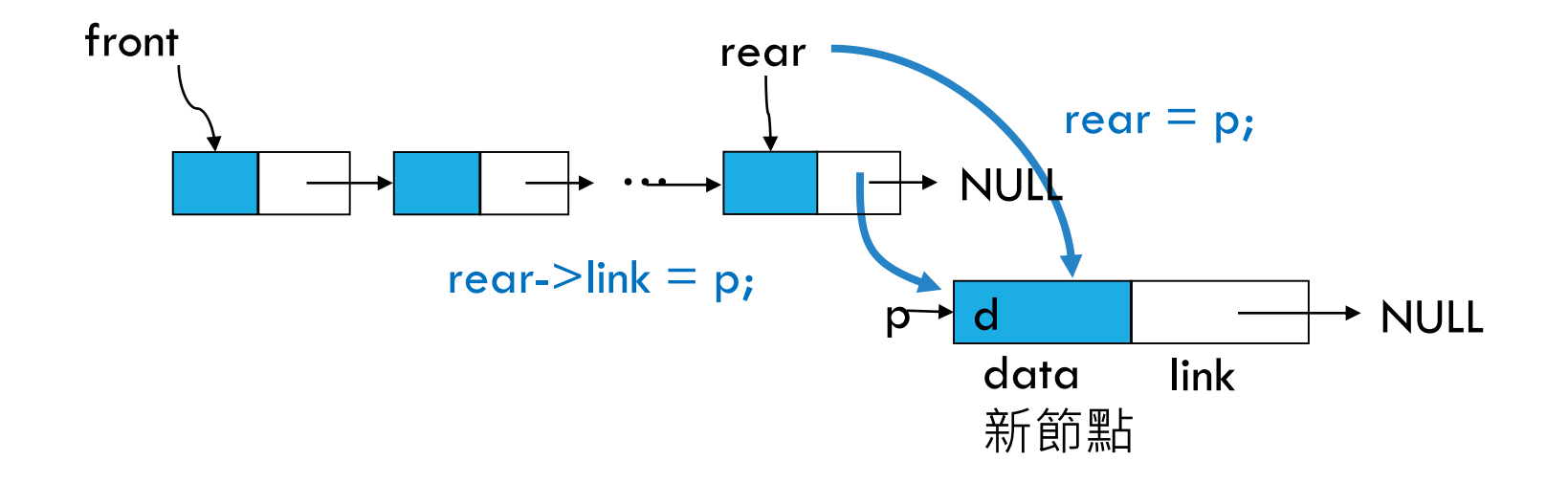

 $\sqrt{1+\sqrt{2}}$ 

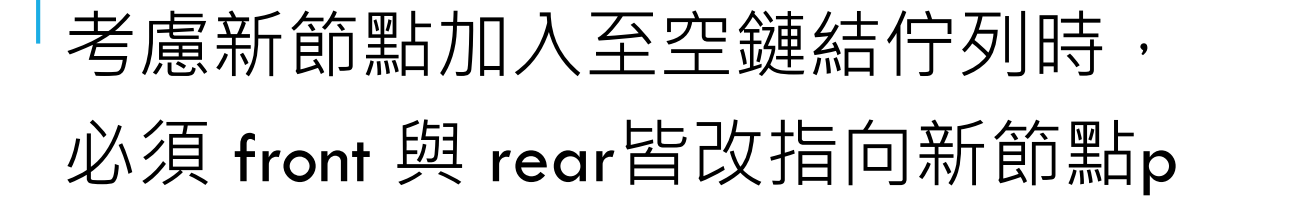

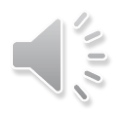

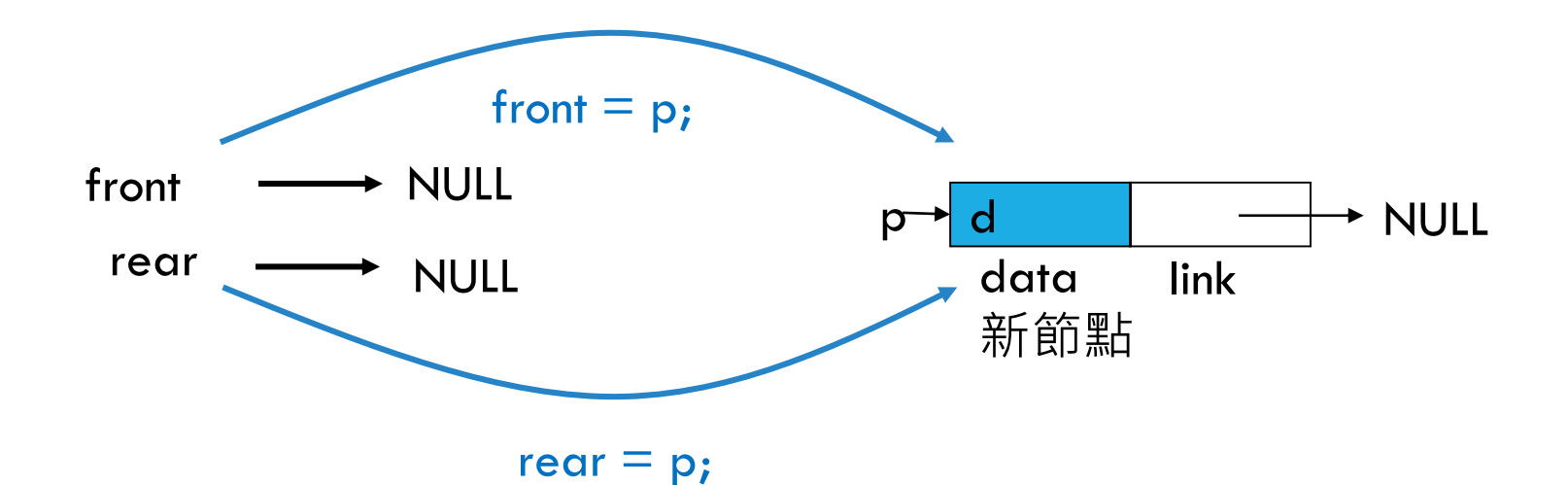

## 新節點加入至空鏈結佇列

```
if ( front == NUL L ){
   front = p;
   rear = p;
} else {
   rear \rightarrow link = p;
   rear = p;
}
可改寫為:
if ( front == NULL )
   front = p;
else
   rear \text{-} link = p;
rear = p;
```
## 刪除鏈結佇列的前端資料

 $\leq$ 

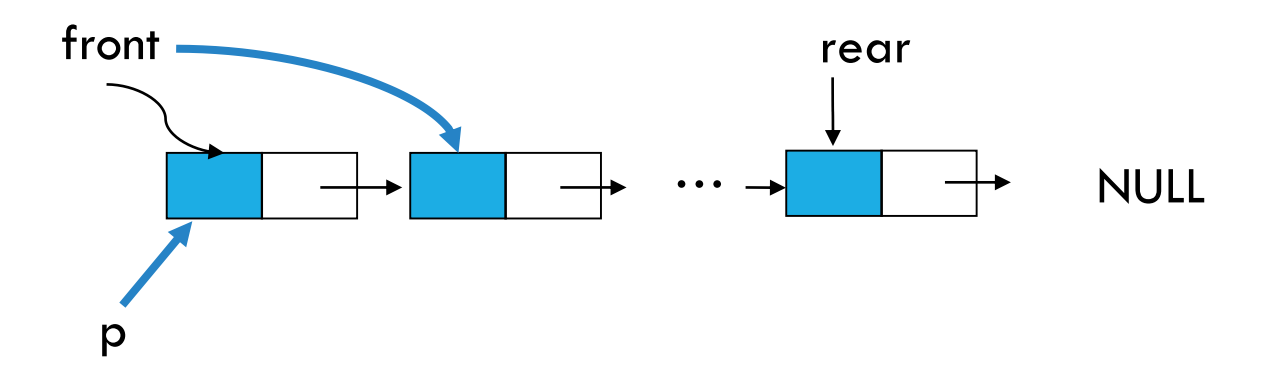

front = front -> link; /\*front改指向第二個節點 \*/ free(p); /\*歸還原來的前端節點空間\*/  $p =$  front;  $p^* p$  指向目前的前端節點front \*/